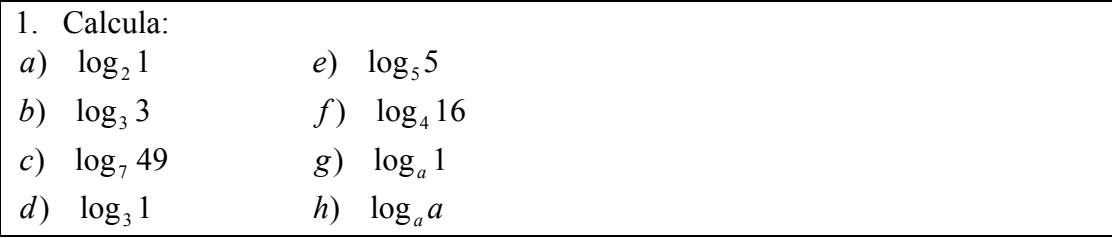

## *SOLUCIÓN*

*h*)  $\log_a a = \log_a a^1 = 1$ g)  $\log_a 1 = \log_a a^0 = 0$ f)  $\log_4 16 = 2$ e)  $\log_5 5 = 1$ *d*)  $\log_3 1 = 0$  $\log_7 49 = \log_7 7^2 = 2$ )  $\log_3 3 = \log_3 3^1 = 1$  $\log_2 1 = \log_2 2^0 = 0$ c)  $\log_7 49 = \log_7 7^2 =$ b)  $\log_3 3 = \log_3 3^1 =$ *a*)  $\log_2 1 = \log_2 2^0 =$ 

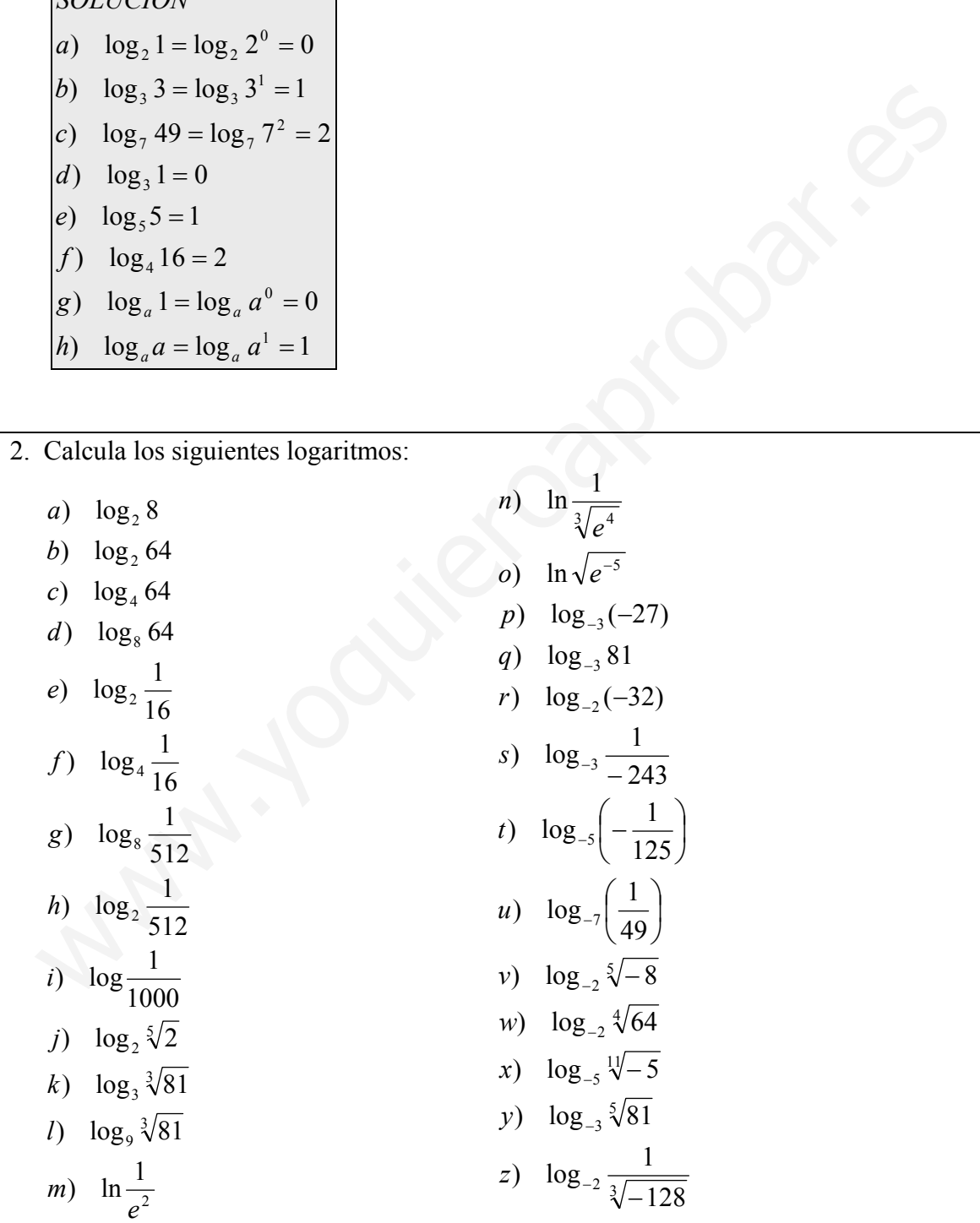

SOLUTION  
\na) 
$$
\log_2 8 = \log_2 2^3 = 3
$$
  
\nb)  $\log_5 64 = \log_2 2^6 = 6$   
\nc)  $\log_4 64 = \log_8 8^2 = 2$   
\nd)  $\log_8 64 = \log_8 8^2 = 2$   
\ne)  $\log_2 \frac{1}{16} = \log_2 2^{-4} = -4$   
\nf)  $\log_4 \frac{1}{16} = \log_4 4^{-2} = -2$   
\ng)  $\log_8 \frac{1}{512} = \log_8 8^{-3} = -3$   
\nh)  $\log_5 \frac{1}{512} = \log_2 2^{-9} = -9$   
\ni)  $\log_5 \sqrt{2} = \log_2 2^{1/5} = \frac{1}{5}$   
\nk)  $\log_3 \sqrt[3]{81} = \log_3 81^{1/3} = \log_3 3^{1/3} = \frac{4}{3}$   
\nl)  $\log_9 \sqrt[3]{81} = \log_9 81^{1/3} = \log_9 9^{1/3} = \frac{2}{3}$   
\nm)  $\ln \frac{1}{e^2} = \ln e^{-2} = -2$   
\nn)  $\ln \frac{1}{\sqrt{e^4}} = \ln e^{-3} - \frac{4}{3}$   
\no)  $\ln \sqrt{e^{-5}} = \frac{-5}{2}$   
\np)  $\log_{-3}(-37) = \log_{-3}(-3)^3 = 3$   
\nq)  $\log_{-3}(-32) = 5$   
\ns)  $\log_{-3}(-32) = 5$   
\ns)  $\log_{-3}(-32) = 5$   
\ns)  $\log_{-3}(-32) = 5$   
\ns)  $\log_{-3}(-32) = -3$   
\nt)  $\log_{-5}(-\frac{1}{125}) = -3$   
\nu)  $\log_{-2}(\sqrt[3]{-4} = \frac{3}{4}$   
\nv)  $\log_{-2} \sqrt[3]{-8} = \frac{3}{5}$   
\nw)  $\log_{-2} \sqrt[3]{-8} = \frac{3}{5}$   
\nw)  $\log_{-2} \sqrt[3]{$ 

x) 
$$
\log_{-5} \sqrt[1]{-5} = \frac{1}{11}
$$
  
\ny)  $\log_{-3} \sqrt[5]{81} = \frac{4}{5}$   
\nz)  $\log_{-2} \frac{1}{\sqrt[3]{-128}} = \frac{-7}{3}$ 

3. Calcula los siguientes logaritmos: k)  $\log_7 \sqrt[7]{49}$ *j*)  $\log_{1/7} \sqrt[7]{49}$  $3/2\sqrt[5]{\frac{1}{4}}$ *h*)  $\log_{1/5} \sqrt[3]{5}$  $1/5$   $\sqrt{125}$ f)  $\log_{1/3} 243$  $1/3$  81 *d*)  $\log_{1/2} 8$  $1/2$   $\frac{1}{8}$  $\sqrt[2]{8}$ *a*)  $\log_2 8$  $\log_{3/2} \frac{5}{3} \left| \frac{9}{12} \right|$ )  $\log_{1/5} \sqrt{\frac{1}{12}}$ *e*)  $\log_{1/3} \frac{1}{2}$ c)  $\log_{1/2} \frac{1}{2}$ b)  $\log_2 \frac{1}{2}$ *k i g* 2 *s*)  $\log_{\frac{3}{2}} \frac{3}{2}$ 27 *r*)  $\log_{\frac{3}{5}} \sqrt{\frac{125}{27}}$ 3  $\log_{3}\left(\frac{3}{2}\right)$ 27 *p*)  $\log_{\frac{3}{2}} \frac{8}{27}$ *o*)  $\log_{10} \sqrt[5]{100}$  $10$ )  $\log_{10} \frac{1}{\sqrt{1}}$ )  $\log_{12} \sqrt[5]{10}$ 1000 )  $\log_{\frac{1}{10}} \frac{1}{\sqrt{10}}$ *q*)  $\log_{\frac{3}{4}}$ *m*)  $\log_{\frac{1}{10}}$ *n l* a)  $\log_{1/2} \frac{1}{8}$ <br>
c)  $\log_{1/2} \frac{1}{8}$ <br>
c)  $\log_{1/2} \frac{1}{8}$ <br>
c)  $\log_{1/2} 8$ <br>
e)  $\log_{1/3} \frac{1}{81}$ <br>
f)  $\log_{1/3} \frac{1}{125}$ <br>
f)  $\log_{1/3} \sqrt[3]{5}$ <br>
f)  $\log_{1/3} \sqrt[3]{49}$ <br>
f)  $\log_{1/3} \sqrt[3]{49}$ <br>
k)  $\log_{1/3} \sqrt[3]{49}$ <br>
k)  $\log_{1/6$ 

SOLUTION  
\na) 
$$
\log_2 8 = \log_2 2^3 = 3
$$
  
\nb)  $\log_2 \frac{1}{8} = \log_2 2^{-3} = -3$   
\nc)  $\log_{1/2} \frac{1}{8} = \log_{1/2} (\frac{1}{2})^3 = 3$   
\nd)  $\log_{1/2} 8 = \log_{1/2} (\frac{1}{2})^{-3} = -3$   
\ne)  $\log_{1/3} \frac{1}{81} = \log_{1/3} (\frac{1}{3})^{-4} = 4$   
\nf)  $\log_{1/3} 243 = \log_{1/3} (\frac{1}{3})^{-5} = -5$   
\ng)  $\log_{1/3} \sqrt{3} = -\frac{1}{3}$   
\nh)  $\log_{1/3} \sqrt{3} = -\frac{1}{3}$   
\n1)  $\log_{1/3} \sqrt{3} = -\frac{1}{3}$   
\n2)  $\log_{1/3} \sqrt{49} = -\frac{2}{7}$   
\n3)  $\log_{1/3} \sqrt{49} = \frac{2}{7}$   
\n4)  $\log_{1/6} \frac{1}{\sqrt{1000}} = \frac{3}{2}$   
\n**m**)  $\log_{1/6} \frac{1}{\sqrt{100}} = \frac{3}{2}$   
\n**m**)  $\log_{1/6} \sqrt{1000} = \frac{2}{5}$   
\n**p**)  $\log_{1/6} \sqrt{1000} = \frac{2}{5}$   
\n**p**)  $\log_{1/6} \sqrt{1000} = \frac{2}{5}$   
\n**p**)  $\log_{1/6} \sqrt{1000} = \frac{2}{5}$   
\n**r**)  $\log_{1/6} \sqrt{127} = -3$   
\n**r**)  $\log_{1/6} \sqrt{125} = -3$   
\n**s**)  $\log_{1/6} \sqrt{125} = \frac{-3}{2}$   
\n**s**)  $\log_{1/6} \frac{3}{\sqrt{2}} = 1$ 

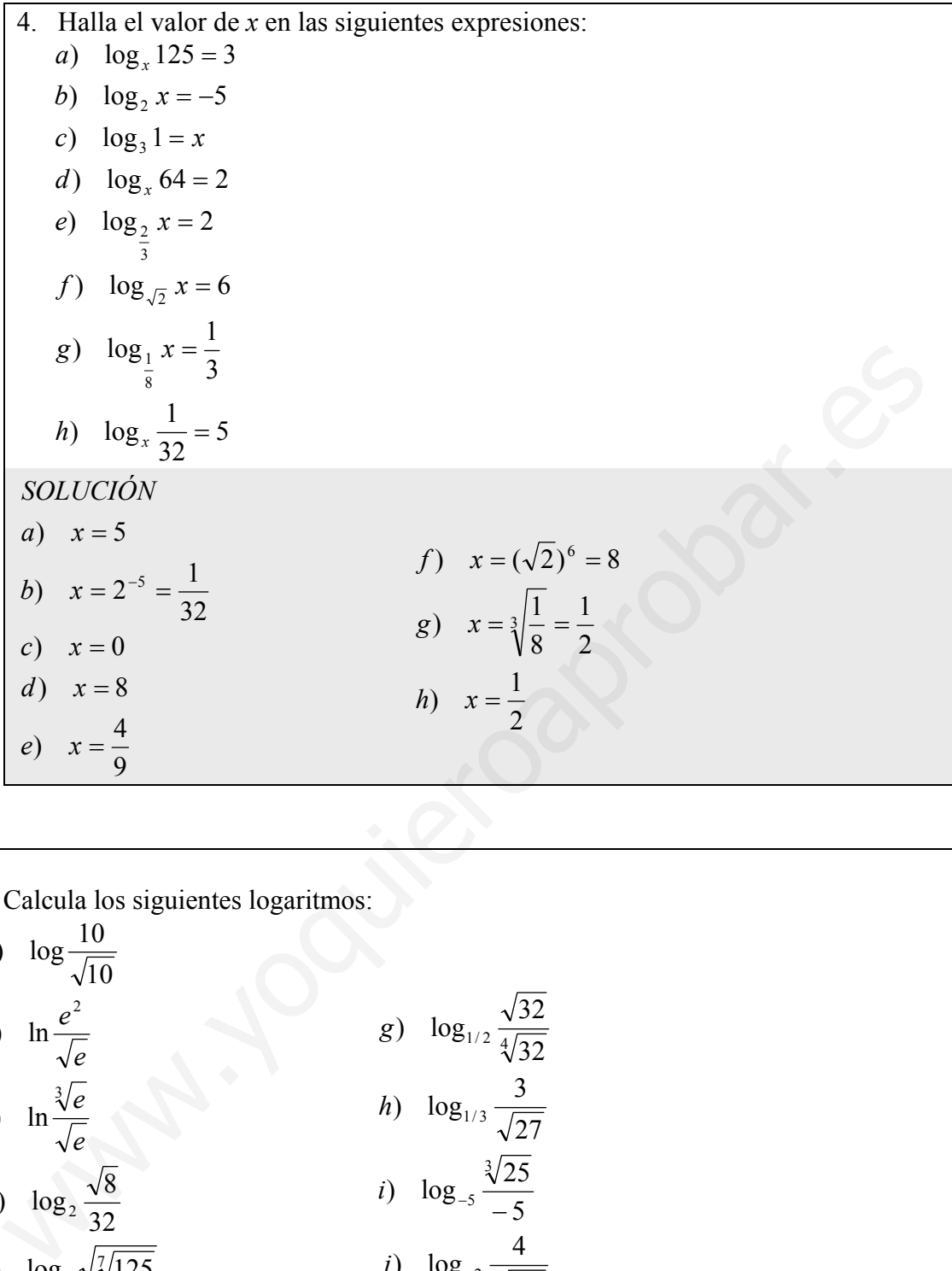

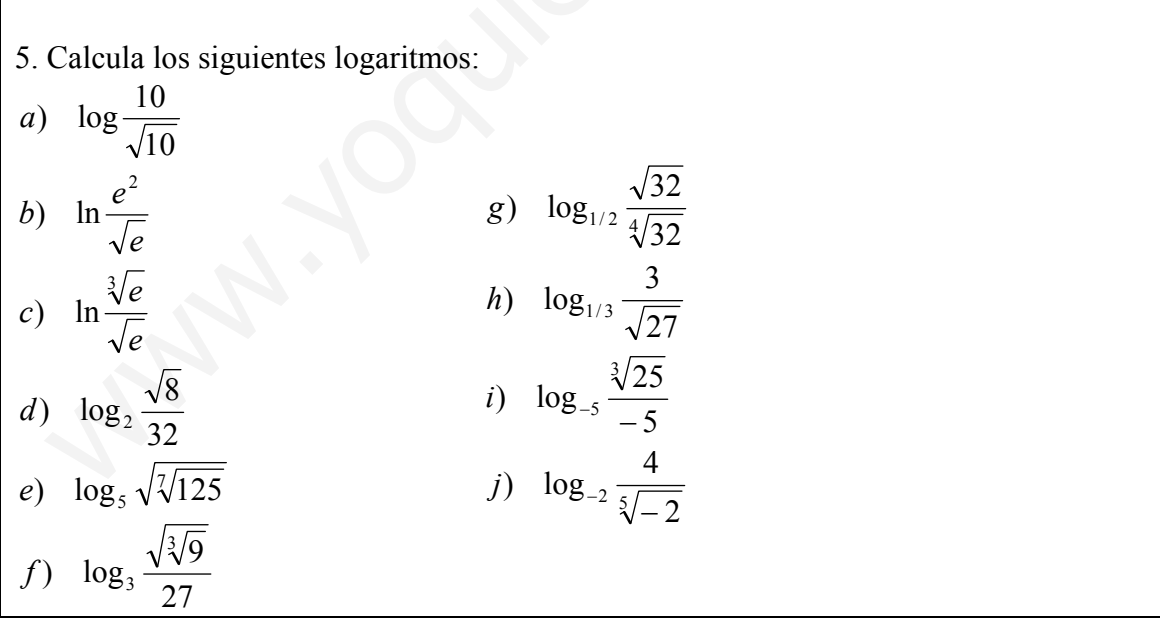

SOLUTION  
\na) 
$$
\log \frac{10}{\sqrt{10}} = \log \frac{10}{10^{\frac{1}{2}}} = \log 10^{\frac{1}{2}} = \frac{1}{2}
$$
  
\nb)  $\ln \frac{e^2}{\sqrt{e}} = \ln \frac{e^2}{e^{\frac{1}{2}}} = \ln e^{\frac{3}{2}} = \frac{3}{2}$   
\nc)  $\ln \frac{\sqrt{e}}{\sqrt{e}} = \ln \frac{e^{\frac{1}{2}}}{e^{\frac{1}{2}}} = \ln e^{\frac{1}{2} - \frac{1}{2}} = \ln e^{-\frac{1}{2} - \frac{1}{2}}$   
\nd)  $\log_2 \frac{\sqrt{8}}{32} = \log_2 \frac{2^{\frac{1}{2}}}{2^5} = \log_2 2^{\frac{1}{2} - 5} = \frac{7}{2}$   
\ne)  $\log_5 \sqrt{\sqrt{125}} = \log_5 (\frac{5^{\frac{3}{2}}}{2^5})^{\frac{1}{2}} = \log_5 3^{\frac{3}{2} - 5} = \frac{3}{14}$   
\nf)  $\log_3 \frac{\sqrt{\frac{32}{27}}}{\sqrt{\frac{32}{27}}} = \log_3 \frac{2^{\frac{5}{2}}}{2^{\frac{5}{2}}} = \log_{\frac{1}{2}} 2^{\frac{5}{2} - 1} = \frac{16}{6}$   
\ng)  $\log_{1/2} \frac{\sqrt{32}}{\sqrt{32}} = \log_{1/3} \frac{3}{2^{\frac{5}{2}}} = \frac{-1}{2}$   
\nh)  $\log_{1/3} \frac{3}{\sqrt{27}} = \log_{1/3} \frac{3}{3^{\frac{5}{2}}} = \frac{-1}{2}$   
\ni)  $\log_5 \frac{\sqrt{\frac{1}{25}}}{-5} = \log_{-5} \frac{(-5)^{\frac{5}{2}}}{(-5)^{\frac{1}{2}}} = \log_{-5}(-5)^{-\frac{1}{2}} = \frac{-1}{3}$   
\nj)  $\log_2 \frac{4}{\sqrt{5} - 5} = \log_2 \frac{(-2)^2}{(-2)^{\frac{1}{2}}} = \log_2(-2)^{\frac{9}{5}} = \frac{9}{5}$   
\n6. Calculate  $\log$  siguientes logarithms:  
\na)  $\log_2 \frac{1$ 

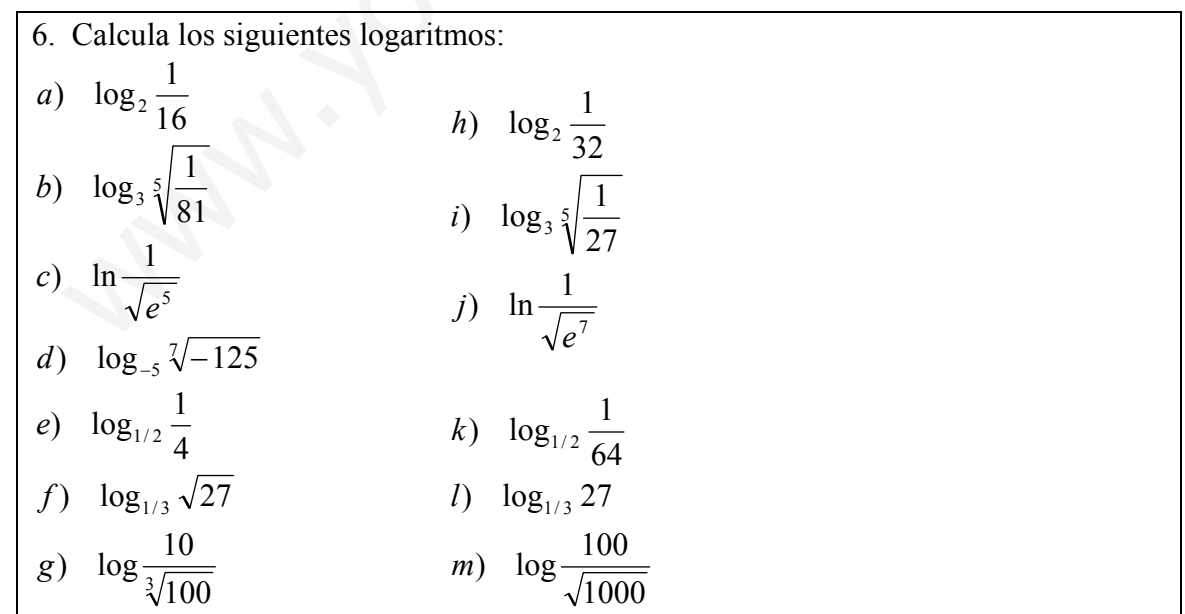

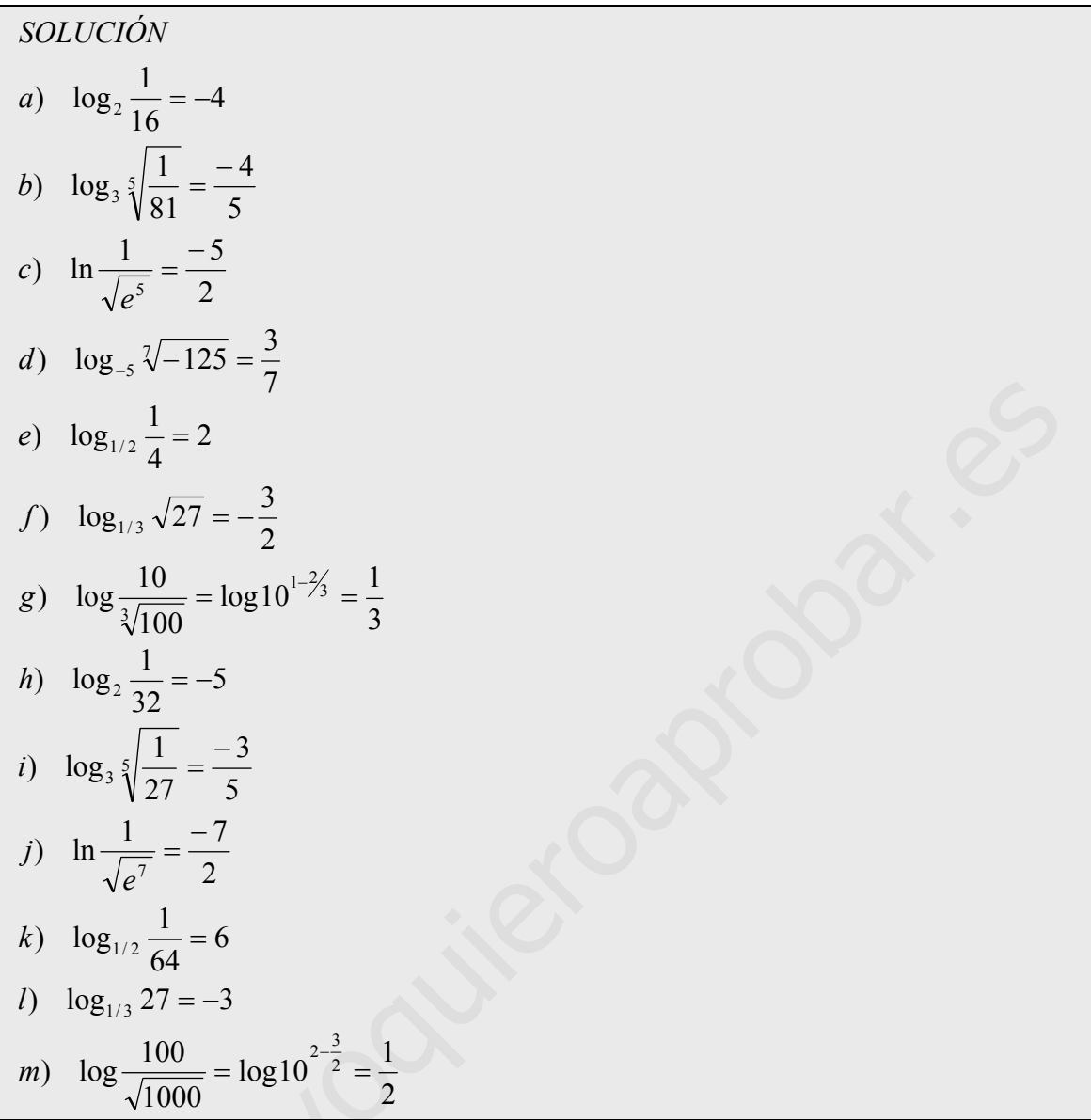

7. Utiliza las propiedades de los logaritmos para expresar las siguientes sumas y restas de logaritmos como un único logaritmo:

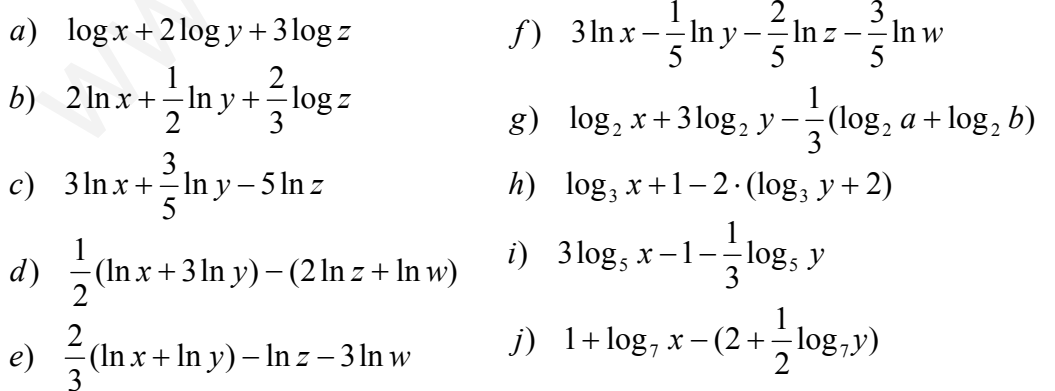

SOLUTION  
\na) 
$$
\log x + 2 \log y + 3 \log z = \log x + \log y^2 + \log z^3 = \log(xy^2 z^3)
$$
  
\nb)  $2 \ln x + \frac{1}{2} \ln y + \frac{2}{3} \ln z = \ln x^2 + \ln \sqrt{y} + \ln \sqrt[3]{z^2} = \ln(x^2 \cdot \sqrt{y} \cdot \sqrt[3]{z^2})$   
\nc)  $3 \ln x + \frac{3}{5} \ln y - 5 \ln z = \ln(x^3 \cdot \sqrt[5]{y^3}) - \ln z^5 = \ln \frac{x^3 \cdot \sqrt[5]{y^3}}{z^5}$   
\nd)  $\frac{1}{2} (\ln x + 3 \ln y) - (2 \ln z + \ln w) = \ln \sqrt{x \cdot y^3} - \ln(z^2 \cdot w) = \ln \frac{\sqrt{x \cdot y^3}}{z^2 \cdot w}$   
\ne)  $\frac{2}{3} (\ln x + \ln y) - \ln z - 3 \ln w = \ln \sqrt[3]{x^2 y^2} - \ln(zw^3) = \ln \frac{\sqrt[3]{x^2 y^2}}{zw^3}$   
\nf)  $3 \ln x - \frac{1}{5} \ln y - \frac{2}{5} \ln z - \frac{3}{5} \ln w = \ln x^3 - \ln \sqrt[5]{yz^2 w^3} = \ln \frac{x^3}{\sqrt[5]{yz^2 w^3}}$   
\ng)  $\log_2 x + 3 \log_2 y - \frac{1}{3} (\log_2 a + \log_2 b) = \log_2 \frac{xy^3}{\sqrt[3]{ab}}$   
\nh)  $\log_3 x + 1 - 2 \cdot (\log_3 y + 2) = \log_3 x + \log_3 3 - 2(\log_3 y + \log_3 9) = \log_3 \frac{3x}{(9y)^2}$   
\ni)  $3 \log_5 x - 1 - \frac{1}{3} \log_5 y = \log_5 \frac{x^3}{5 \sqrt[3]{y}}$   
\nj)  $1 + \log_7 x - (2 + \frac{1}{2} \log_7 y) = \log_7 \frac{7x}{\sqrt{y}}$ 

8. Utiliza las propiedades de los logaritmos para expresar cada uno de los siguientes logaritmos como sumas y restas de logaritmos:

a) 
$$
\log \frac{1}{c^3}
$$
  
\nb)  $\ln \frac{\sqrt{a^3b}}{c^2d^5}$   
\nc)  $\ln \frac{\sqrt[5]{a^2b}}{c^7}$   
\nd)  $\log \frac{\sqrt{xy^3}}{\sqrt[3]{zw}}$   
\ne)  $\log_2 \frac{2x^3}{\sqrt{yz^3}}$   
\nf)  $\log_5 \frac{1}{\sqrt[3]{xyz}}$   
\ng)  $\log_5 \frac{1}{\sqrt[3]{xyz}}$   
\nh)  $\log_2 \sqrt{x\sqrt{y}}$   
\ni)  $\log_3 \sqrt[3]{y\sqrt{z^5}}$ 

 $\sqrt{ab}$ 

 $\sqrt{1}$ 

SOLUTION  
\na) 
$$
\log \frac{\sqrt{ab}}{c^3} = \log \sqrt{ab} - 3\log c = \frac{1}{2}\log a + \frac{1}{2}\log b - 3\log c
$$
  
\nb)  $\ln \frac{\sqrt{a^3b}}{c^2d^5} = \frac{1}{2}(3\ln a + \ln b) - (2\ln c + 5\ln d)$   
\nc)  $\ln \frac{\sqrt[5]{a^2b}}{c^7} = \frac{1}{5}(2\ln a + \ln b) - 7\ln c$   
\nd)  $\log \frac{\sqrt{xy^3}}{\sqrt[3]{zw^3}} = \frac{1}{2}\log x + 3\log y - \frac{1}{3}\log z - \frac{1}{3}\log w$   
\ne)  $\log_2 \frac{2x^3}{\sqrt{yz^3}} = 1 + 3\log_2 x - \frac{1}{2}\log_2 y - \frac{3}{2}\log_2 z$   
\nf)  $\log_3 \frac{9}{x^2\sqrt[3]{y}} = 2 - 2\log_3 x - \frac{1}{3}\log_3 y$   
\ng)  $\log_5 \frac{1}{\sqrt[3]{xyz}} = -\frac{1}{3}(\log_5 x + \log_5 y + \log_5 z)$   
\nh)  $\log_2 \sqrt{x\sqrt{y}} = \frac{1}{2}\log_2 x + \frac{1}{4}\log_2 y$   
\ni)  $\log_3 \sqrt[3]{y\sqrt{z^5}} = \frac{1}{3}\log_3 y + \frac{5}{6}\log_3 z$ 

9. Sabiendo que log  $2 = 0,301$  y que log  $3 = 0,477$  utiliza las propiedades de los logaritmos para calcular los siguientes logaritmos:

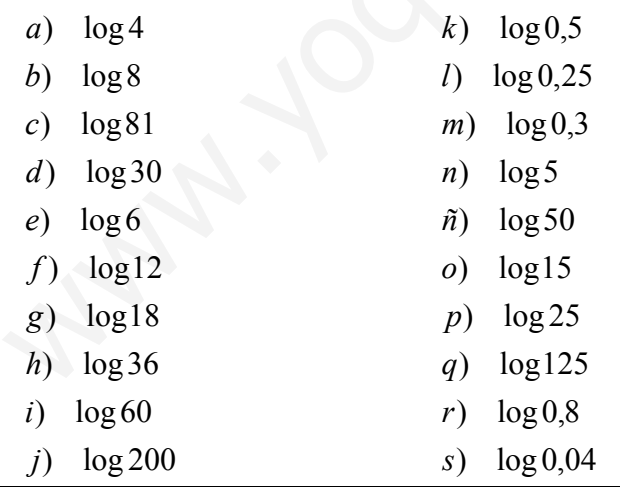

SOLUTION  
\na) 
$$
\log 4 = \log 2^2 = 2 \log 2 = 2 \cdot 0,301
$$
  
\nb)  $\log 8 = 3 \cdot 0,301$   
\nc)  $\log 81 = 4 \cdot 0,477$   
\nd)  $\log 30 = \log 3 \cdot 10 = 1 + 0,477$   
\ne)  $\log 6 = \log 2 \cdot 3 = 0,301 + 0,477$   
\nf)  $\log 12 = 2 \cdot 0,301 + 0,477$   
\ng)  $\log 18 = 0,301 + 2 \cdot 0,477$   
\nh)  $\log 36 = 2 \cdot 0,301 + 2 \cdot 0,477$   
\ni)  $\log 60 = 1 + 0,301 + 0,477$   
\nj)  $\log 200 = 2 + 0,301$   
\nk)  $\log 0,5 = \log \frac{1}{2} = \log 2^{-1} = -0,301$   
\nl)  $\log 0,25 = \log \frac{1}{4} = \log 2^{-2} = -2 \cdot 0,301$   
\nm)  $\log 0,3 = \log \frac{10}{10} = 0,477 - 1$   
\nn)  $\log 5 = \log \frac{10}{2} = 1 - 0,301$   
\nñ)  $\log 50 = \log \frac{100}{2} = 2 - 0,301$   
\no)  $\log 15 = \log \frac{30}{2} = 1 + 0,477 - 0,301$   
\np)  $\log 25 = 2 \cdot (1 - 0,301)$   
\nq)  $\log 125 = 3 \cdot (1 - 0,301)$   
\nr)  $\log 0,8 = \log \frac{8}{10} = 3 \cdot 0,301 - 1$   
\ns)  $\log 0,04 = \log \frac{4}{100} = 2 \cdot 0,301 - 2$ 

10. Express a function de log 7:  
\na) 
$$
\log \frac{(0.0343)^2 \cdot 70}{\sqrt[3]{49}}
$$
  
\nb)  $\log \frac{343 \cdot \sqrt{7}}{\sqrt[3]{2401 \cdot 0.07}}$ 

SOLUTION  
\na) 
$$
2\log \frac{7^3}{10^4} + \log 7 \cdot 10 - \frac{1}{3}\log 7^2 = 6\log 7 - 8 + \log 7 + 1 - \frac{2}{3}\log 7 = \frac{19}{3}\log 7 - 7
$$
  
\nb)  $\log 7^3 + \frac{1}{2}\log 7 - \frac{1}{3}\log 7^4 - \log \frac{7}{100} = 3\log 7 + \frac{1}{2}\log 7 - \frac{4}{3}\log 7 - \log 7 + 2 = \frac{7}{6}\log 7 + 2$ 

- 11. Calcula el valor de los siguientes logaritmos utilizando la calculadora:
- a)  $\log_3 5$
- b)  $\log_7 213$
- c)  $\log_2 17$
- d)  $\log_4 1,75$
- $log_{1.3} 239$  $e)$

# **SOLUCIÓN**

- a)  $\log_3 5 = \frac{\log 5}{\log 3} = \frac{\ln 5}{\ln 3} = 1,465$ b)  $\log_7 213 = \frac{\log 213}{\log 7} = \frac{\ln 213}{\ln 7} = 2,755$
- c)  $\log_2 17 = 4,087$
- 
- d)  $\log_4 1,75 = 0,404$

$$
e) \quad \log_{1,3} 239 = 20,874
$$

12. ¿Verdadero o falso?

- a)  $\log(m+n) + \log(m-n) = \log(m^2 n^2)$
- b)  $2\log(m+n) = \log(m^2+n^2)$
- c)  $\log 100x = 2\log x$
- d)  $\log \sqrt{xy} = \frac{1}{2} \log x \log y$
- e)  $\log \sqrt{x^2 + y^2} = \log x + \log y$
- f)  $\log 0,002 = -3 + \log 2$
- g)  $\log 0.01 = -2 \cdot \log_3 3$
- h)  $\log_7 49x = \log_7 x + \log_{11} 121$

### **SOLUCIÓN**

- a) Verdadero:  $\log(m+n) + \log(m-n) = \log(m+n)(m-n) = \log(m^2 n^2)$
- b) Falso:  $2\log(m+n) = \log(m+n)^2 = \log(m^2 + 2mn + n^2)$
- c) Falso:  $\log 100x = 2 + \log x$

d) False: 
$$
\log \sqrt{xy} = \frac{1}{2} (\log x + \log y)
$$
  
\ne) False:  $\log x + \log y = \frac{1}{2} (2 \log x + 2 \log y) = \log \sqrt{x^2 y^2}$   
\nf) Verdadero:  $\log 0,002 = \log 2 \cdot 10^{-3} = \log 2 + \log 10^{-3} = \log 2 - 3$   
\ng) Verdadero:  $\log 0,01 = -2 = -2 \cdot \log_3 3$   
\nh) Verdadero:  $\log_2 49x = 2 + \log_2 x = \log_{11} 121 + \log_2 x$ 

13. Resuelve las siguientes ecuaciones logarítmicas. Comprueba si las soluciones obtenidas son correctas.

a) 
$$
2\log(1-x) = \log(5-2x)
$$

- b)  $\log_3(3x+5) + \log_3(3x-2) = 2\log_3 3x$
- c)  $\log_5(3x-5) + 1 = \log_5(x-7)$
- d)  $\log_2(5x+7) \log_2(x+5) = 1$
- e)  $2\log x \log(x + 2, 4) = 1$
- f)  $\log(2-4x) \log(x^2-1) = \log(3x-1) \log(x+1)$

g) 
$$
\log(x-1) - \frac{1}{2}\log(5+x) = \log\sqrt{5-x}
$$

h) 
$$
\frac{1}{2} \log(x-1) = 1
$$
  
i)  $\frac{1}{2} \log_3(5x+6) = 2$ 

SOLUCIÓN a)  $\log(1-x)^2 = \log(5-2x)$ ;  $1-2x+x^2 = 5-2x$ ;  $x^2 = 4$ ;  $x_1 = -2$  y  $x_2 = 2$  (no es válida) b)  $\log_3(3x+5)(3x-2) = \log_3(3x)^2$ ;  $9x^2 + 9x - 10 = 9x^2$ ;  $x = \frac{10}{9}$ c)  $5(3x-5) = x-7$ ;  $x = \frac{18}{14}$  (no es válida) (d)  $\frac{5x+7}{x+5} = 2$ ;  $5x+7 = 2x+10$ ;  $x=1$ (e)  $\frac{x^2}{x+2.4} = 10; \quad x^2 - 10x - 24 = 0;$  $x_1 = 12; \quad x_2 = -2;$ 

$$
\int \int \frac{2-4x}{x^2-1} = \frac{3x-1}{x+1}; \quad 2-4x = (3x-1)(x-1); \quad 2-4x = 3x^2 - 4x + 1;
$$
\n
$$
x_1 = -\sqrt{\frac{1}{3}}; \quad x_2 = \sqrt{\frac{1}{3}}; \quad \text{Ningular solution es valida}
$$
\n
$$
\int \frac{x-1}{\sqrt{5+x}} = \sqrt{5-x}; \quad x-1 = \sqrt{25-x^2}; \quad x^2 - 2x + 1 = 25 - x^2;
$$
\n
$$
2x^2 - 2x - 24 = 0; \quad x^2 - x - 12 = 0; \quad x_1 = 4; \quad x_2 = -3 \text{ (no es valida)}
$$
\n
$$
\int \sqrt{x-1} = 10; \quad x-1 = 100; \quad x = 101
$$
\n
$$
\int \sqrt{5x+6} = 9; \quad 5x+6 = 81; \quad x = 15
$$

14. El nivel de intensidad, D, de un sonido de intensidad, I, viene expresado por:

$$
D = 10 \cdot \log \frac{I}{I_0}
$$

donde D es el nivel de intensidad en decibelios e I es la intensidad en watios/m<sup>2</sup>. La intensidad del sonido más débil perceptible por el oído humano en determinadas condiciones es  $I_0$ =  $10^{-12}$ .

a) Calcula el nivel de intensidad para las siguientes intensidades:

Conversación normal  $3.4 \cdot 10^{-6}$ 

Sonido trompeta  $2 \cdot 10^{-3}$ 

Coche fórmula uno:  $7 \cdot 10^2$ 

b) Calcula la intensidad de los siguientes niveles de intensidad en decibelios: Grito humano: 80 Interior de una discoteca: 115 Motocicleta: 90  $\sqrt{5x+6} = 9$ ;  $5x+6 = 81$ ;  $x = 15$ <br>
14. El nivel de intensidad, D, de un sonido de intensidad, I, viene expresado por:<br>  $D = 10 \cdot \log \frac{I}{I_o}$ <br>
donde D es el nivel de intensidad en decibelios e I es la intensidad en watios/m

## SOLUCIÓN.-

A) Conversación normal:

$$
D = 10 \log \frac{3.4 \cdot 10^{-6}}{10^{-12}} = 65.31 \text{ decibelios}
$$

 Sonido trompeta: 93,01 decibelios Coche fórmula uno: 148,45 decibelios

B) Grito humano:

$$
80 = 10 \log \frac{I}{10^{-12}}; \quad 8 = \log \frac{I}{10^{-12}}; \quad 10^8 = \frac{I}{10^{-12}}; \quad I = 10^8 \cdot 10^{-12} = 10^{-4} \text{ wations/m}^2
$$
  
Interior de una discoteca: 3,17·10<sup>-1</sup> wations/m<sup>2</sup>  
Motoricleta: 10<sup>-3</sup> wations/m<sup>2</sup>

15. La intensidad de los terremotos se expresa en la Escala de Richter. Esta es una escala logarítmica en base 10. Un terremoto de grado 2 es 10 veces más intenso que uno de grado 1. El terremoto de San Francisco de 1906 fue el primer gran terremoto del que se obtuvieron datos y su magnitud fue de 8,2. En 1992 se produjo un terremoto en la costa colombiana de una intensidad de 6,6. ¿Cuántas veces fue mayor la potencia del primero que la del segundo?

Todos los terremotos son comparados con el denominado nivel cero del terremoto, cuya lectura del sismógrafo mide 0,001 mm a una distancia de 100 km del epicentro.

Un terremoto cuya lectura del sismógrafo mide x milímetros tiene una magnitud

$$
M = \log \frac{x}{0,001}
$$

La intensidad de un terremoto es  $0,001$  $I = \frac{x}{2.884}$ .

¿Cuál es la intensidad y la magnitud de un terremoto cuya lectura en el sismógrafo es de 0,1 mm?

SOLUCIÓN.-

 39,81 veces mayor.  $I = 100$ ,  $M = 2$ .

16. El valor de un libro se duplica cada 10 años. El libro fue valorado originariamente en 1,5 €. ¿Cuál es la expresión que representa el valor del libro en función del tiempo? ¿Cuál es la expresión que representa el tiempo trascurrido desde la primera edición del libro en función de su valor? *v* =  $\log \frac{x}{0.001}$ <br>intensidad de un terremoto es  $I = \frac{x}{0.001}$ .<br>Cuál es la intensidad y la magnitud de un terremoto cuya lectura en el sismógrafo es d<br>1 mm?<br>DLUCIÓN-<br>39,81 veces mayor.<br>1 = 100, M = 2.<br>6. El valor de un

SOLUTION  
\n
$$
f(t) = 1.5 \cdot 2^{0.1t}
$$
\n
$$
t(x) = 10 \cdot \log_2 \frac{x}{1.5}
$$

17. El proceso de aprendizaje de una determinada actividad viene dada por la función:  $f(t) = 75 \cdot (1 - e^{-0.3t})$ siendo t el tiempo en días y f(t) un valor en cierta escala. ¿Qué puntuación alcanzará una persona que dedica 20 días al aprendizaje de esta actividad? ¿Cuántos días de estudio serán necesarios para obtener una puntuación de 70?

SOLUCIÓN.- Puntuación:  $f(20) = 75 \cdot (1 - e^{-0.320}) = 74.81$ ; Días de estudio: 9 días aproximadamente  $\ln 0.07 = \ln e^{-0.3t}$ ;  $-2.66 = -0.3t$ ;  $t = \frac{-2.66}{-0.3} = 8.86$  $70 = 75 \cdot (1 - e^{-0.3t})$ ;  $0.93 = 1 - e^{-0.3t}$ ;  $0.93 - 1 = -e^{-0.3t}$ ;  $0.07 = e^{-0.3t}$ ;

18. Si se depositan 6000 € en una cuenta de ahorros bancaria a un interés del 5% trimestral durante 3 años ¿Cuánto nos devolverán al finalizar este período? ¿Cuánto tiempo será necesario para obtener 500 € de intereses?

 SOLUCIÓN.- 10775 euros;  $C(3) = 6000 \cdot (1,05)^{43} = 10775$  euros  $C(t) = 6000 \cdot (1,05)^{4t}$  donde *t* es el tiempo en años 1,64 trimestres  $\frac{\log 1,083}{\log 1,05}$  = 4*t*; 1,634 = 4*t*; *t* = 0,41 *años* = 1,64 *trimestres*  $6500 = 6000 \cdot (1,05)^{4t}$ ;  $1,083 = (1,05)^{4t}$ ;  $\log_{1,05} 1,083 = \log_{1,05} (1,05)^{4t}$ ;  $= 6000 \cdot (1,05)^{4t}; 1,083 = (1,05)^{4t}; \log_{1.05} 1,083 =$ S. Is ac expositan 6000 e cn una cuentra ca anomoros bancaria a un interes del 3%<br>mestral durante 3 años ¿Cuánto nos devolverán al finalizar este período? ¿Cuánto<br>mpo será necesario para obtener 500 e de intereses?<br>C(1) =

19. El crecimiento de una población de un determinado país viene dado por:  $f(t) = A \cdot e^{0.15t}$ 

donde A es la población inicial del año 1990 que era 350 000 habitantes; 0,15 es la tasa de crecimiento anual en tanto por uno; y t, el tiempo expresado en años desde 1990. ¿Cuánto tiempo tardará en duplicarse la población si se mantiene la tendencia expuesta?

SOLUCIÓN.- 4,62 años

20. Un cultivo de bacterias crece según la función:

$$
f(t) = \frac{30}{2 + e^{-0.25t}}
$$

donde t representa el tiempo en días y f(t) el número de bacterias. ¿Cuántas bacterias hay inicialmente y después de 10 días? ¿Cuándo hay 12 bacterias?

SOLUCIÓN.- Inicialmente hay 10 bacterias, después de 10 días, 14,41.  $f(0) = \frac{30}{2 + e^{-0.25 \cdot 0}} = 10;$   $f(10) = \frac{30}{2 + e^{-0.25 \cdot 10}} = 14,41$ *e f* Hay 12 bacterias a los 2,77 días.  $\ln e^{-0.25t} = \ln 0.5$ ;  $-0.25t = -0.69$ ;  $t = 2.77$  $12 = \frac{30}{2 + e^{-0.25t}}$ ;  $24 + 12e^{-0.25t} = 30$ ;  $e^{-0.25t} = \frac{30 - 24}{12}$ ;  $e^{-0.25t} = 0.5$ ;  $=\frac{30}{2+e^{-0.25t}}$ ; 24 + 12 $e^{-0.25t}$  = 30;  $e^{-0.25t}$  =  $\frac{30-24}{12}$ ;  $e^{-0.25t}$  =  $\frac{6}{-0.25t}$ ; 24 + 12 $e^{-0.25t}$  = 30;  $e^{-0.25t} = \frac{36}{-0.25t}$ ; e *e*  $t = 20$ ,  $e^{-0.25t} = 20 - 24$ ,  $e^{-0.25t}$ *t*

21. En una universidad se ha elaborado el siguiente modelo para estimar el porcentaje de respuestas correctas, f(n), en un cuestionario de opción múltiple en función del número de preguntas, n. En una universidad se ha elaborado el siguiente modelo para estimar el porcentaje<br>respuestas correctas, f(n), en un cuestionario de opción múltiple en función del<br>mero de preguntas, n.<br> $f(n) = \frac{0.75}{1 + e^{-6.8n}}$ <br>tima el porc

$$
f(n) = \frac{0.75}{1 + e^{-0.5n}}
$$

Estima el porcentaje de respuestas correctas de un cuestionario de 20 preguntas. ¿cuántas preguntas debe tener un cuestionario con un porcentaje del 50% de respuestas correctas?

#### SOLUCIÓN.- 75%; 1,38 preguntas

22. El ser humano pierde la capacidad de memoria con los años. Se estima que el porcentaje f(x) retenido en la memoria al cabo de x semanas se puede hallar mediante la expresión.

 $f(x) = 40 + 70 \cdot e^{-0.4x}$ 

¿Qué porcentaje se retendrá en la memoria al cabo de 1 semana? ¿Y de 3 semanas? ¿Cuántas semanas deben transcurrir para que dicho porcentaje sea del 50%?

SOLUCIÓN.- Al cabo de una semana, 86,92%; Al cabo de tres semanas, 61,08%. Deben transcurrir 4,86 semanas

23. En Química se utiliza para medir la acidez de disoluciones un número denominado pH y que se define por:

 $pH = -\log H^+$ 

donde [H<sup>+</sup>] es la concentración en iones de hidrógeno en moles por litro. Calcula el pH: a) De la cerveza, sabiendo su  $[H^+] = 6.3 \cdot 10^{-5}$ 

b) De la leche, sabiendo su  $[H^+] = 2.5 \cdot 10^{-7}$ 

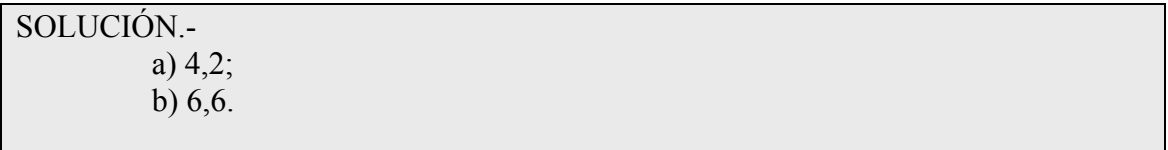

MAN-10QUIETOBD1-00DX-ES